Département de Géologie **1966** Série 2

Université Moulay Ismaïl Masters Géologie (tronc commun) Faculté des Sciences  $\qquad \qquad \text{TD}$  de Statistique appliquée A.U. 2019‐2020

### Exercice 1

Les données du tableau ci-dessous, représentant l'évolution de la balance énergétique au Maroc, émanent du Ministère de l'énergie, des Mines et du développement durable ሺSecteur de l'Energie) et correspondent aux chiffres clés 2017 en Mtep (Mégatonne équivalent pétrole).

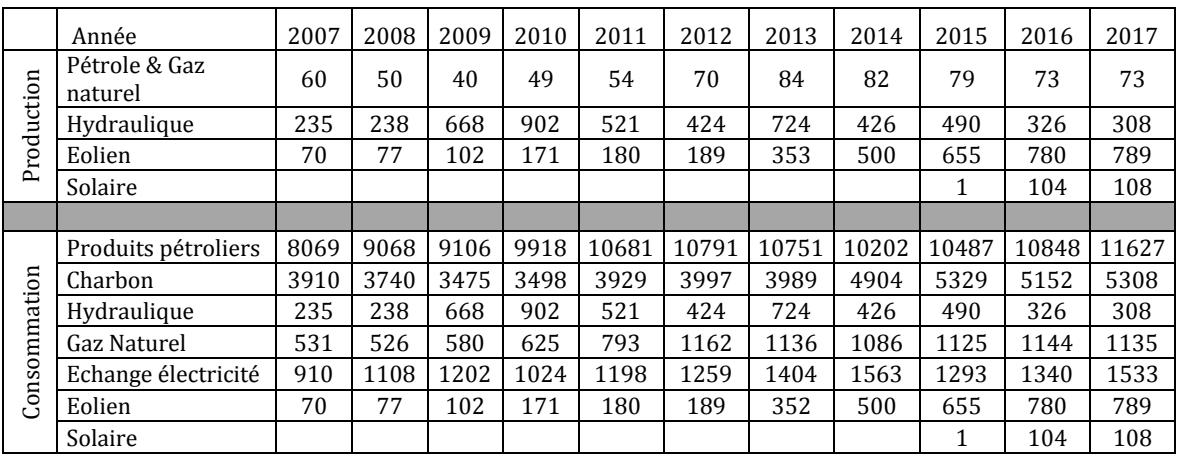

1. Comparez, sous forme de barres, l'évolution de la production et de la consommation.

2. Tracez, sur papier millimétré, le diagramme des profils colonnes de la production.

3. Tracez, par Excel :

 $a -$  les histogrammes (production et consommation);

b- les diagrammes des profils colonnes (production et consommation).

4. En se limitant aux cinq dernière années et sans tenir compte de l'énergie solaire, calculez le test de Chi‐deux.

#### Exercice 2

L'étude (fichier numérique) concerne la qualité de l'eau de la lagune de Nador avec des mesures prises en saison humide et en saison sèche (Bloundi 2005). La température est exprimée en °C ; le potentiel d'oxydoréduction  $(Ek)$  en  $mV$  ; la salinité en  $\%$  ; la conductivité en  $\mu s/cm$  ; les éléments chimiques en mmol/L et le carbone organique dissous (COD) en ppm.

- 1. En traitant toutes les données ensemble, calculez, pour les différentes variables, le coefficient de variation. Commentez.
- 2. En traitant séparément les mesures des deux saisons, calculez et commentez, pour les différentes variables :
	- a le test de Grubbs ;
	- b ‐ le test de David.
- 3. Démontrez s'il y a, pour les différentes variables, une différence statistiquement significative ou non entre les moyennes des mesures prises en saison humide et les moyennes des mesures prises en saison sèche.
- 4. Démontrez s'il y a, pour les différentes variables, une différence statistiquement significative ou non entre les variances des mesures prises en saison humide et les variances des mesures prises en saison sèche.

# Exercice 3

Les données (fichier numérique) émanent d'une étude d'impact des déchets miniers sur l'environnement. Plusieurs variables ont été mesurées pour les eaux de 14 puits des environs d'une mine abandonnée en saison sèche et en saison humide (Lgoul 2005). La conductivité est exprimée en μs/cm et les concentrations d'ions sont exprimées en mg/l.

Mêmes questions que l'exercice précédent.

## Exercice 4

Le tableau (fichier numérique) donne les pourcentages des éléments majeurs pour 36 individus échantillonnés dans quatre faciès du complexe magmatique de Ment (Boushaba 1990).

- 1. Calculez, pour les différentes variables, le coefficient de variations. Quelle(s) conclusion(s) pouvez‐vous en tirer ?
- 2. Calculez, pour les différentes variables, l'Intervalle de confiance à 95% de sécurité. Commentez un exemple de votre choix.
- 3. En prenant  $SiO<sub>2</sub>$  comme variable indépendante et CaO comme variable dépendante :
	- tracez et commentez le diagramme de dispersion ;
	- calculez et commentez le coefficient de corrélation ;
	- tracez et commentez l'équation de la droite de régression.
- 4. Mêmes questions pour CaO en fonction de  $Al_2O_3$ .
- 5. Dressez les deux matrices d'inertie de l'ACP.
- 6. Calculez, pour les différents éléments majeurs, le test qui permet de dire s'il y a une différence statistiquement significative ou non entre la moyenne des individus échantillonnés dans le faciès 1 est la moyenne générale. Commentez vos résultats.
- 7. Calculez, pour les différents éléments majeurs, le test qui permet de dire s'il y a une différence statistiquement significative ou non entre la variance maximale et les autres variances.
- 8. Calculez, pour les différents éléments majeurs, le test qui permet de dire si les variances sont homogènes pour les quatre faciès ou non.

## Exercice 5

Le tableau (fichier numérique) résume les pourcentages des fractions sédimentaires (silts, argiles et sables) ainsi que les taux des carbonates  $(CaCO<sub>3</sub>)$  et du Carbone organique  $(C.$  org.) dans le niveau supérieur des dépôts méditerranéens. La fraction argileuse étant représentée par quatre minéraux (illite, smectite, kaolinite et chlorite). Les échantillons proviennent de cinq zones  $(A \land E)$ .

- 1. Dressez, pour les différentes variables, les paramètres de position, les paramètres de dispersion et les paramètres de formes.
- 2. Nous voulons savoir s'il y a une différence statistiquement significative entre les cinq zones.
	- a Calculez le test C de Cochran pour les différentes variables. Commentez
	- b ‐ Calculez le Test F de Fisher pour les différentes variables. Commentez.
- 3. En prenant le  $\%$  des sables comme variable indépendante et le  $\%$  des argiles comme variable dépendante :
	- a Tracez et interprétez le diagramme de dispersion.
	- b Tracez et interprétez la droite de régression.
- 4. Mêmes questions pour le % des silts en fonctions du % des sables.
- 5. Dressez et commentez la matrice des corrélations (regroupez les % des quatre minéraux argileux en «  $%$  argiles »).